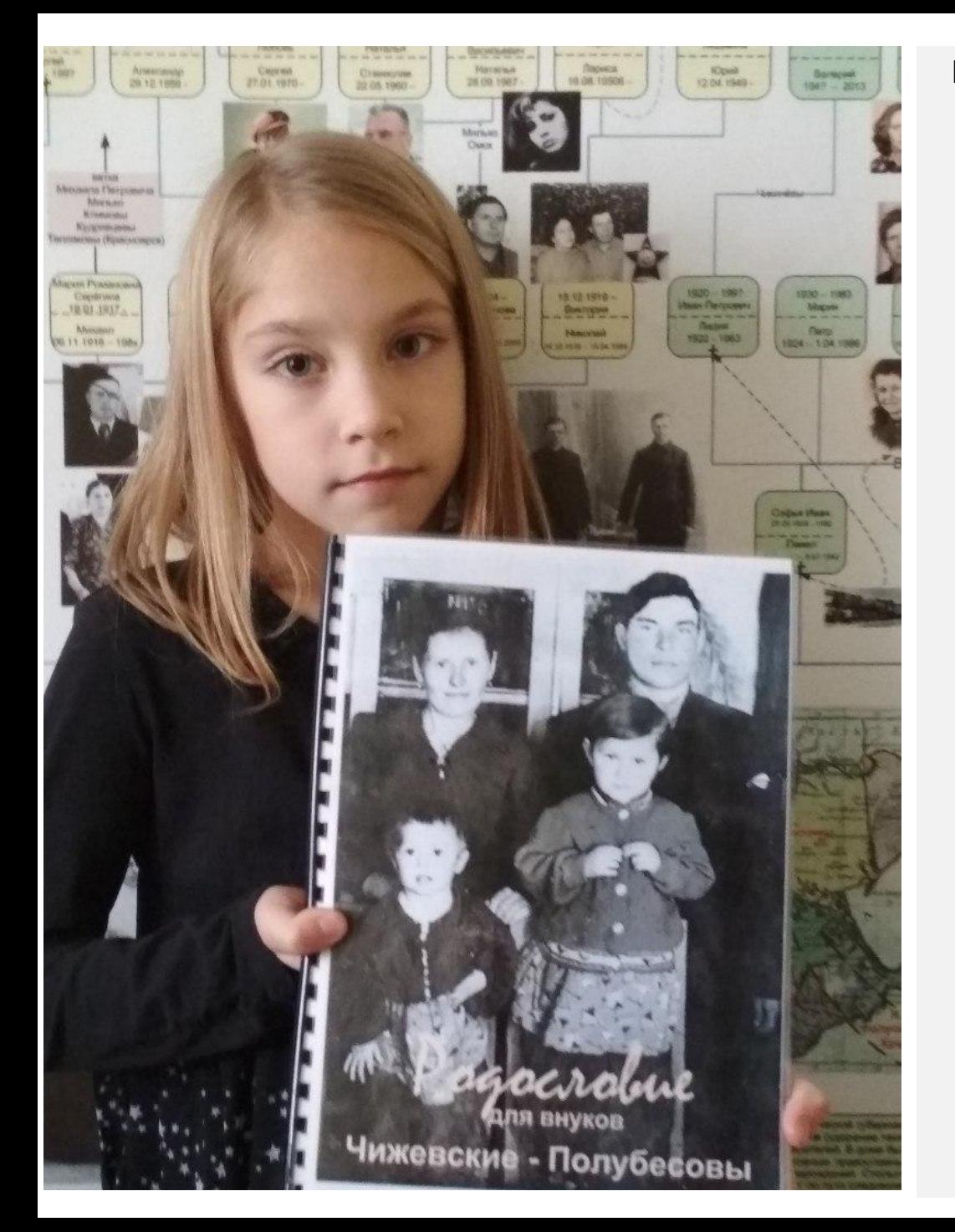

**Бюджетное образовательное учреждение г.Омска «Гимназия №115»**

### **ТЕМА**

#### «**Чему может научить подарок**»

Автор: Обучающаяся 2 класса В БОУ г.Омска «Гимназия №115» **Анна Янкус** Руководитель: Учитель начальных классов **Матютина Н.В.** Помощник:

**Цыганов М.В.**

**Омск 2017**

# **Чему может научить подарок**

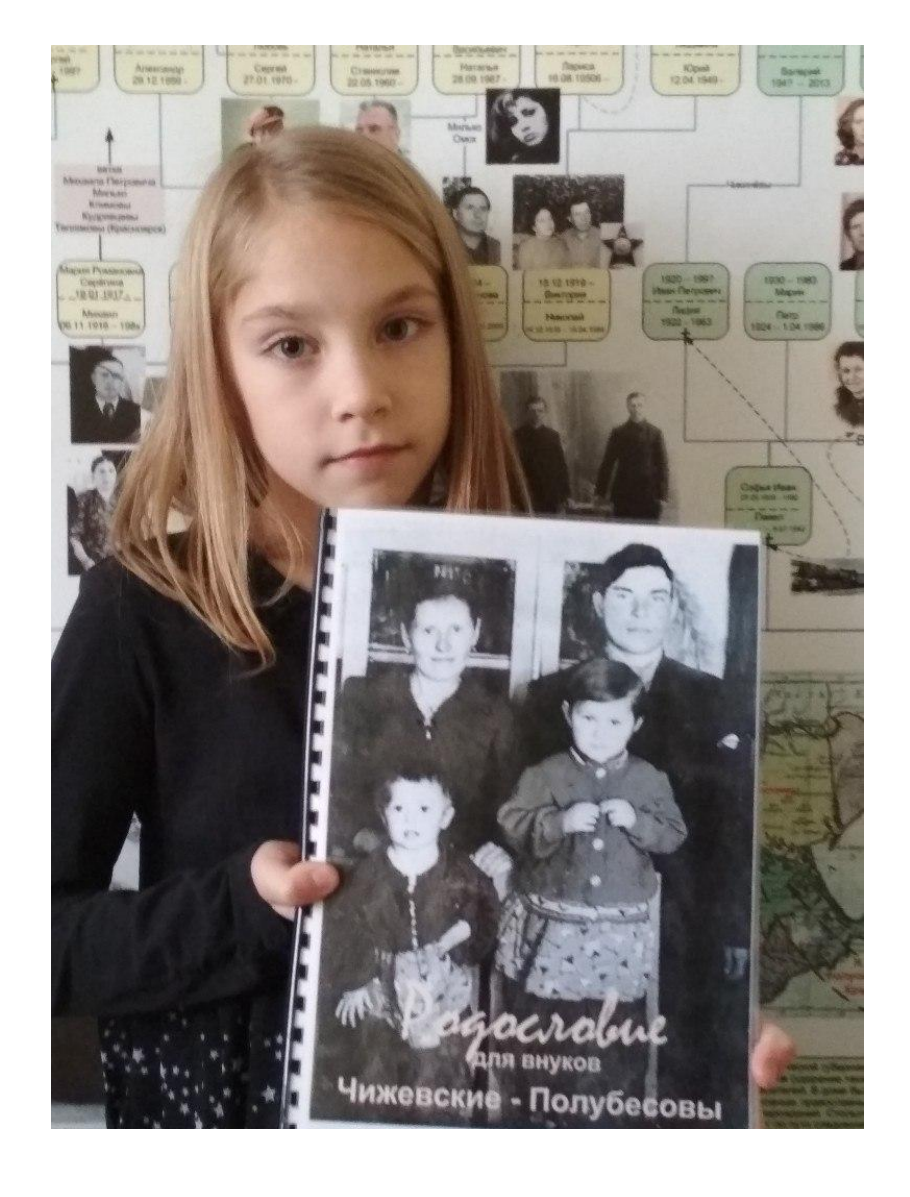

**Докладчик - Янкус Анна Максимовна Помощник - Цыганов Михаил Васильевич**

В 2011 году мой дедушка Цыганов Михаил Васильевич на основе семейных архивов составил Родословные линии и написал книгу «Родословие для внуков».

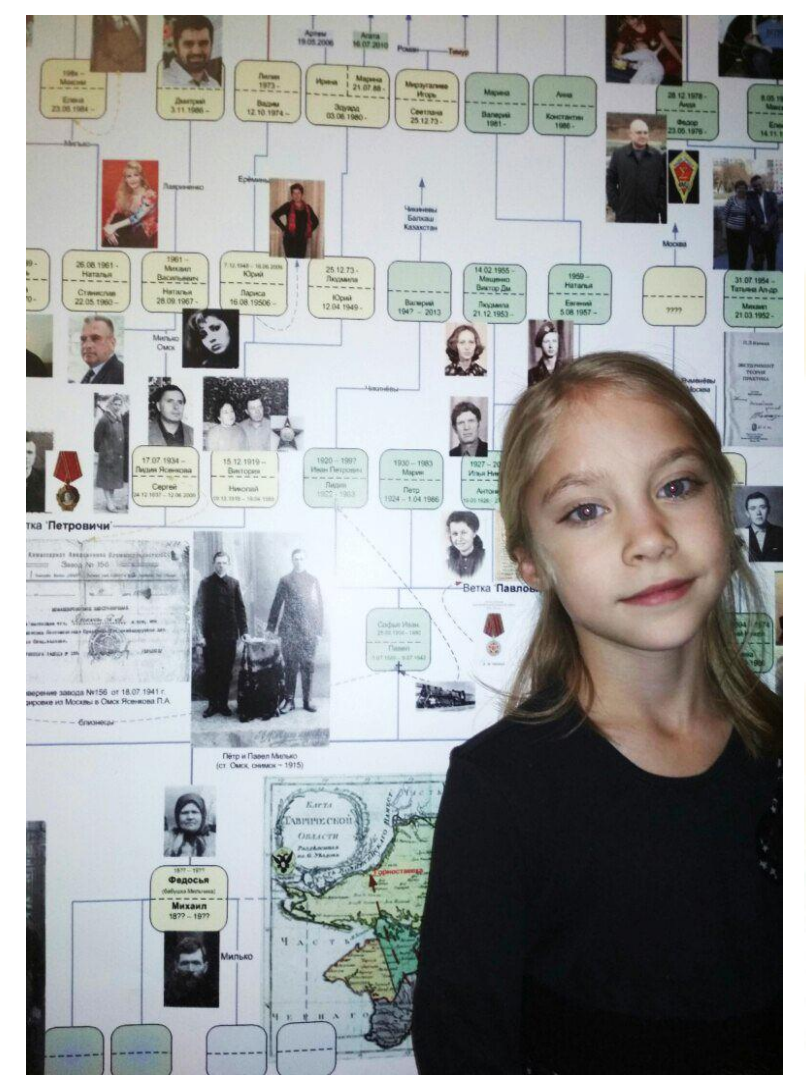

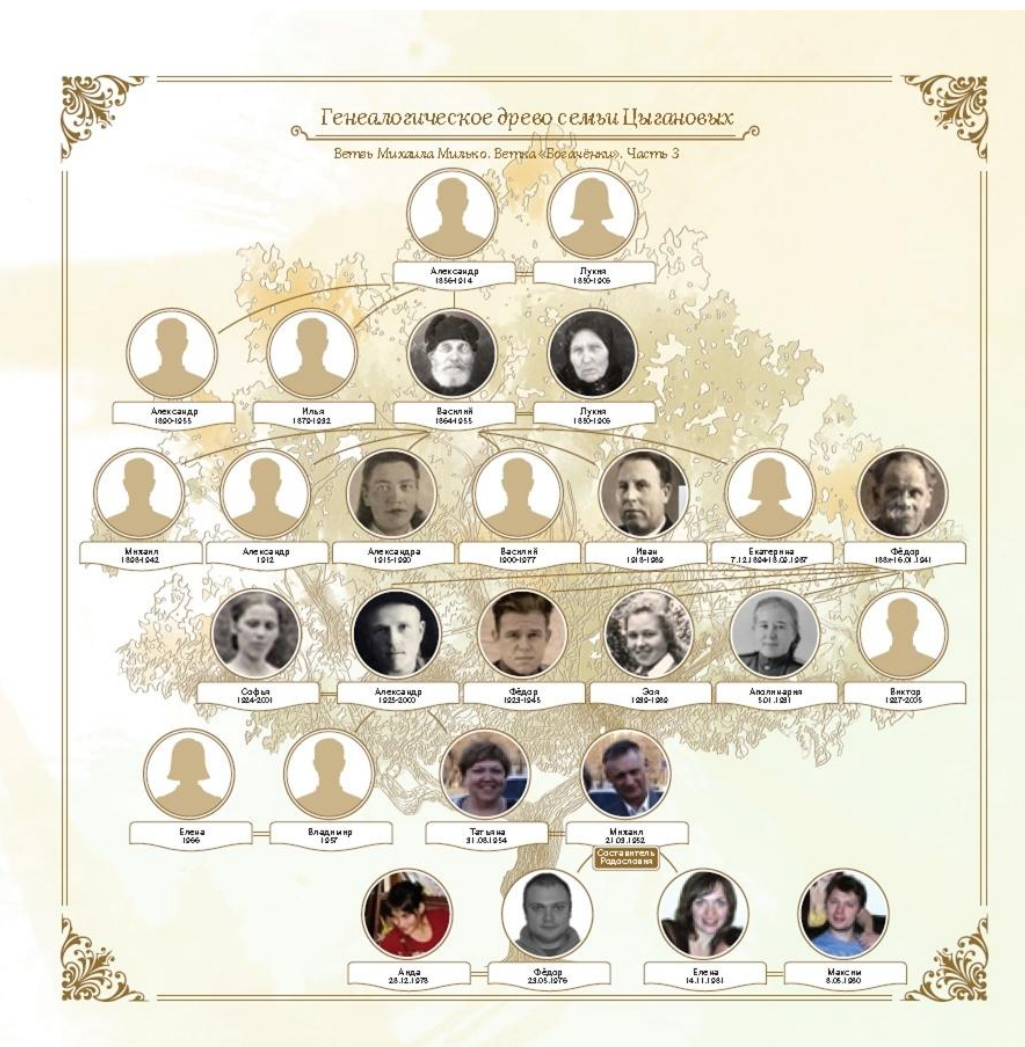

Таврическая\_Крымская линия (слева) и Поморская (справа)

## **Родословие по Таврической (Крымской) линии**

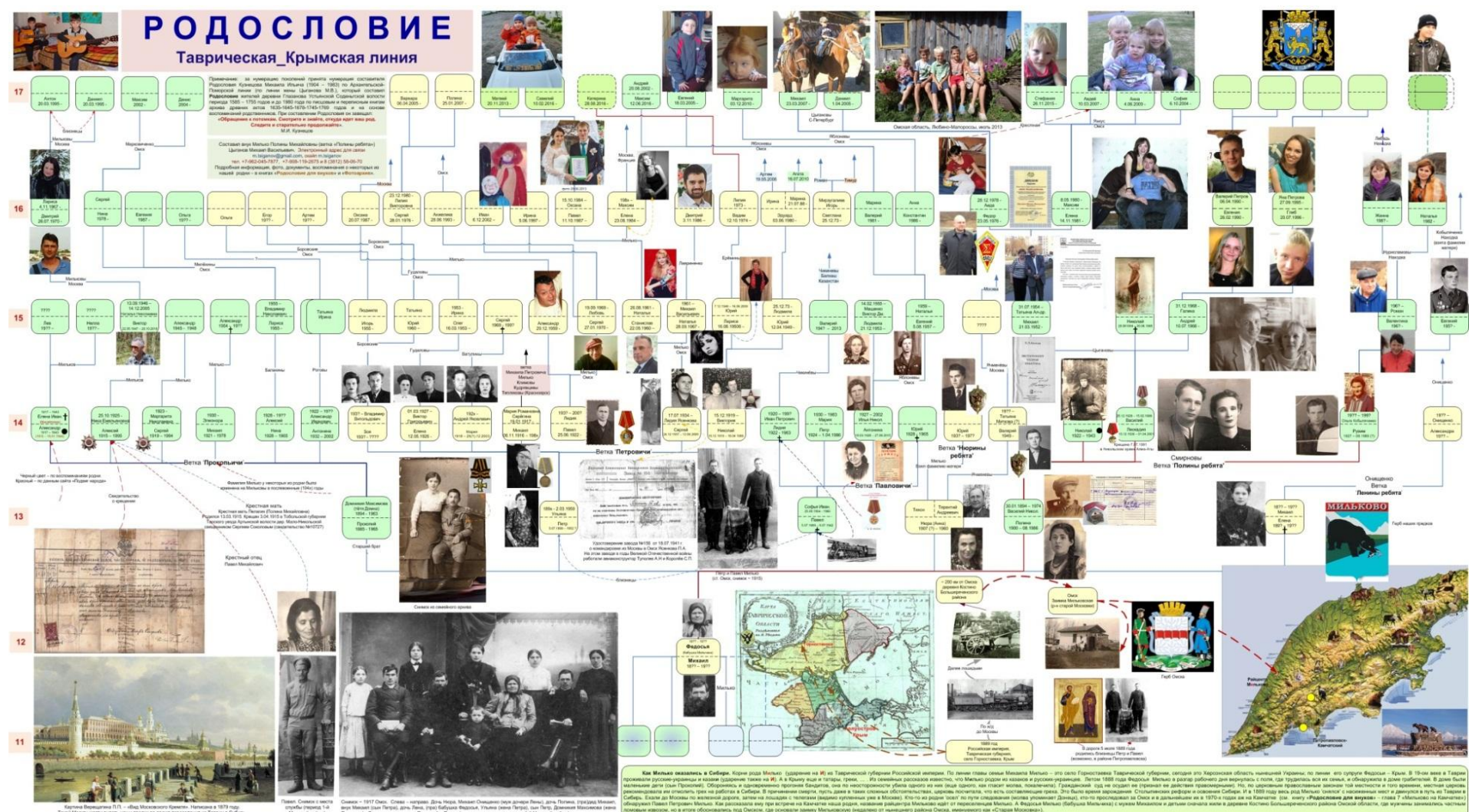

 По линии моего папы родословие составлено не было. Приближался день рождения моего папы и мы с дедушкой придумали ему **Подарок** – решили сделать книгу о его предках. **Исходные материалы.** Исходными материалами для будущей книги послужили фотографии и документы семейных архивов, а также воспоминания и исследования родственников, которые нам прислала родная тётя моего папы Надежда Логинова (из Санкт-Петербурга).

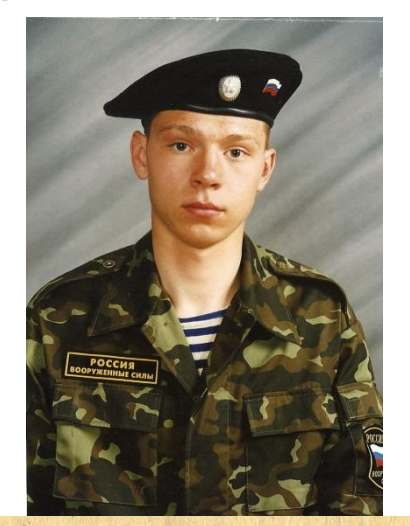

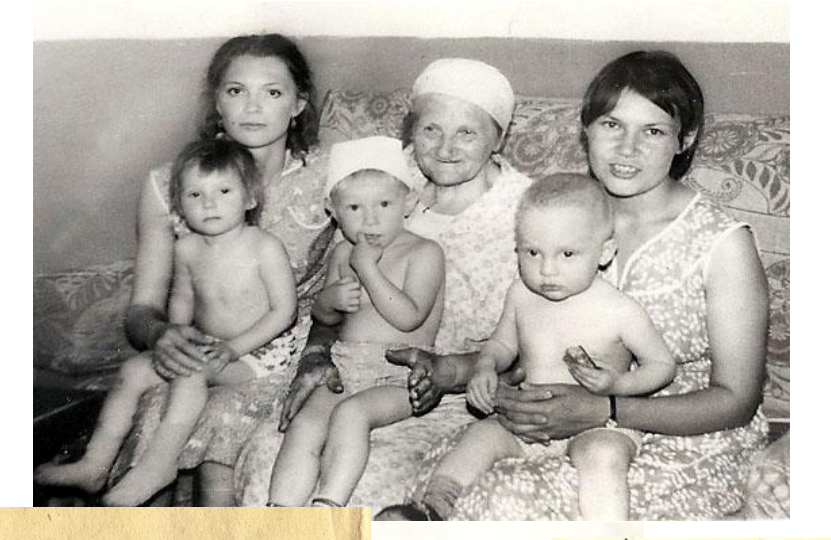

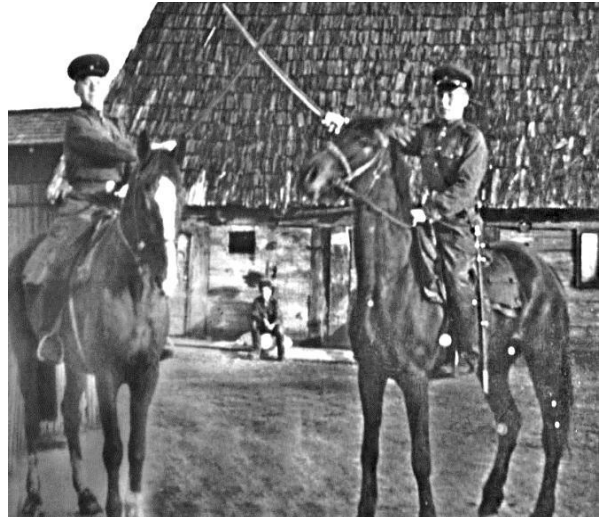

**ПРОЛЕТАРИИ ВСЕХ СТРАН, СОЕДИНЯРТЕСЬ!** 

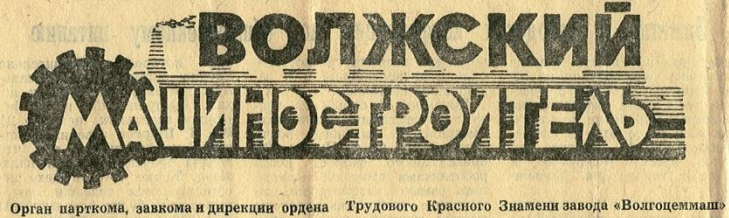

#### Так служат наши заводчане службы зарекомендовал себя Благодарность **КОЛЛЕКТИВУ** ПИСЬМО ИЗ ЧАСТИ

В нашей части проходит срочную военную службу бывший рабочий завода «Волгоцеммаш» Сергей Янкус. Младший сержант

С. Янкус за время прохождения только с положительной стороны. За короткий срок он овладел воєнной специальностью, стал классным специалистом. Он является заместителем командира взвода, отличником боевой и политической подготовки.

Активно участвует в общественной жизни роты. Комсомольцы избрали его своим групоргом, членом бюро ВЛКСМ роты.

Младший сержант С. Янкус постоянно повышает свой теоретический уровень, овладел смежной специальностью, стал спортсменом-разрядником.

Мы выражаем благодарность вашему рабочему коллективу за воспитание достойного защитника нашей Родины.

> Командир войсковой части - подпись. Зам, командира по политчасти - подпись.

"ЗА ДОБЛЕСТНЫЙ ТРУД В ВЕЛИКОЙ ОТЕЧЕСТВЕННОЙ ВОЙНЕ  $1941 - 1945$  rr.

AA No 251492

**УДОСТОВЕРЕНИЕ** 

ЗА ДОБЛЕСТНЫЙ И САМООТВЕР-ЖЕННЫЙ ТРУД В ПЕРИОД великой отвиественной войны sacurebelly **УКАЗОМ ПРЕЗИДИУМА ВЕРХОВНОГО** COBETA CCCP om 6 MIONS 1945 road НАГРАЖДЕН МЕДАЛЬЮ "ЗА ДОБЛЕСТНЫЙ ТРУД В ВЕЛИКОЙ ОТЕЧЕСТВЕННОЙ ВОЙНЕ 1941-1945. гг." От имени ПРЕЗИДИУМА ВЕРХОВНОГО **COBETA CCCP MEAAAD BPYYEHA** uper9, 9

Документов было очень много. Мы систематизировали документы нашей родни по папиной линии в хронологическом порядке.

**T**De

B

Так получился раздел нашей будущей книги «**Содержание**».

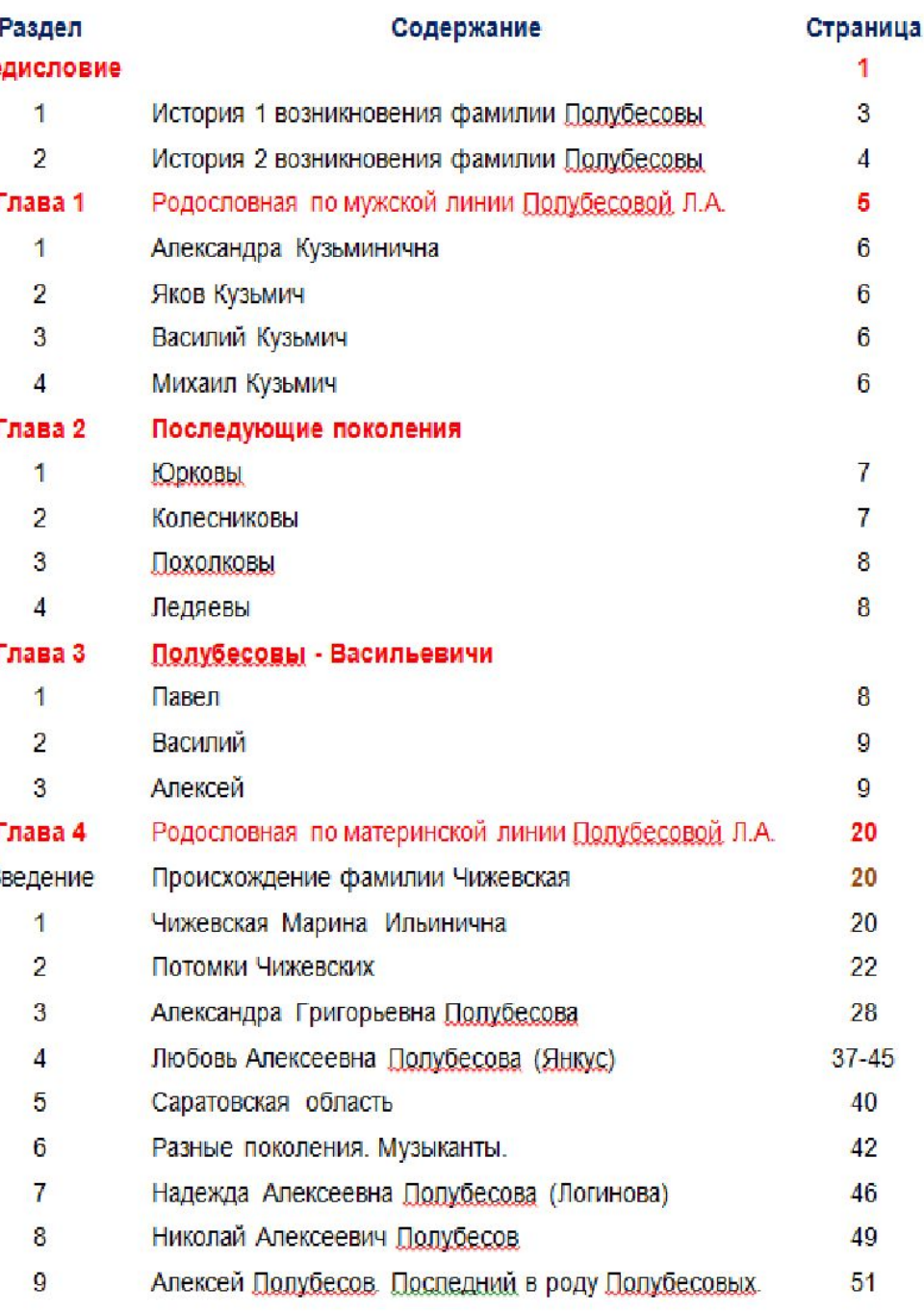

Чтобы фотографии и документы можно было вставить в книгу, их нужно было перевести в электронный формат и сохранить в памяти компьютера. Для этого применяется устройство **сканер**.

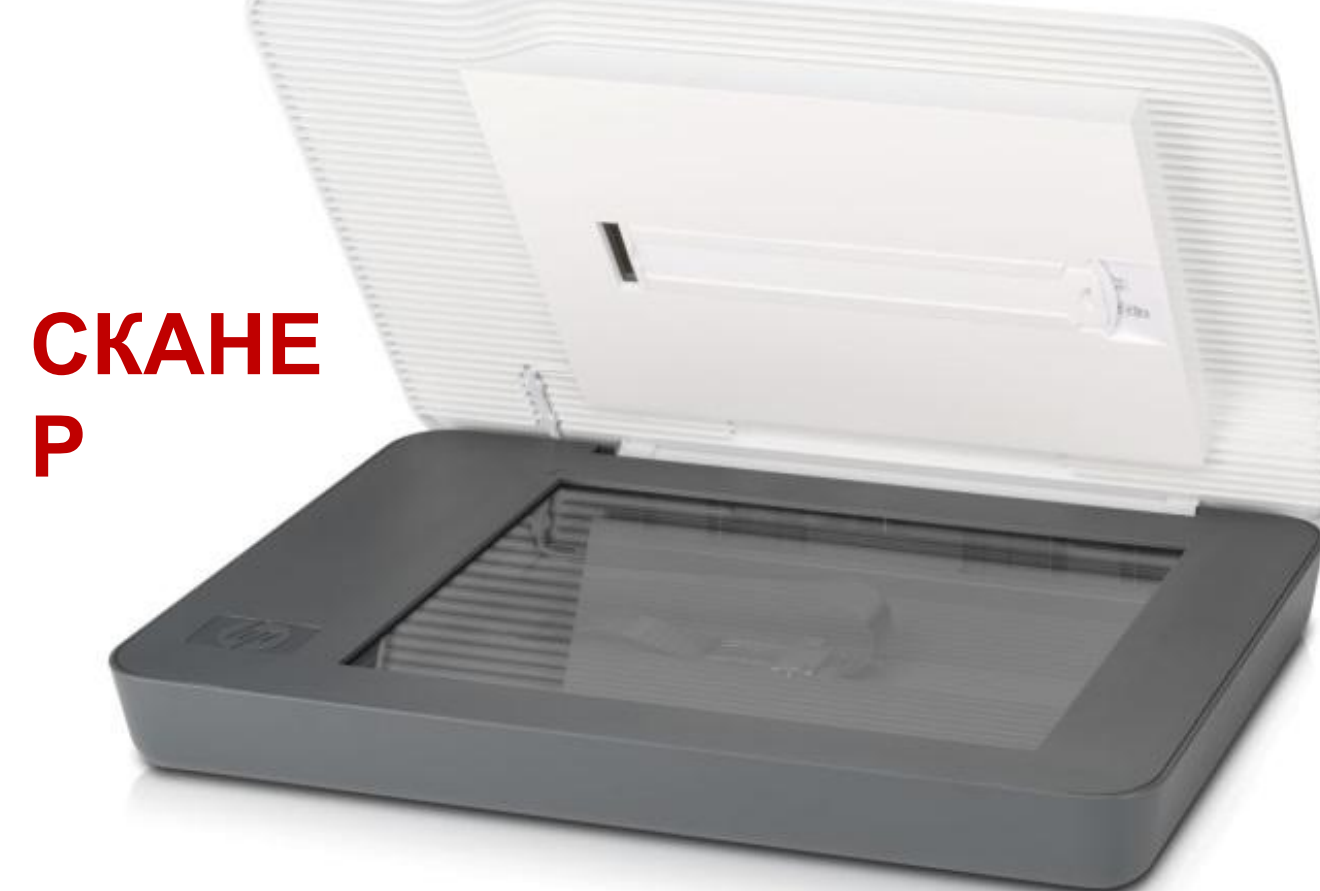

Если сканер дополнить функцией «Печать» – то его можно использовать как **ксерокс**.

Чтобы улучшить и отреставрировать старые документы, сохранённые в компьютере, мы применили стандартную программу «**Диспетчер рисунков Microsoft office 2010**».

XVI-Uga S29073 Minore same specificant occur o opene 1 54 mas Uto 14 роконслуна соответствующая CONSUMER STORY SECOG Heekcen Bacusebur После регистрации брака просвоени фанилии; 1931 rue present Quickag WAY JIOUY FECOE obsecto Capzamerin Trony Secola pairon x-3 Koroc Merro personantes Kyz 2602 Ce vari eje " ITOXISION TUSE CRAS Thereworks 20 painona Arexcaugoa Ipuzopaegua Capañoberon otractu 193 mas parament Moduceberal OOL. Kpuchouodsckwi  $12.12$  $p - M$  g. KOCTR206Ka Actyment & Greec BOCRUbROGLAGED 20 world the reason gebruin cor N 190186 naturalist remotion 20ga 18 mars 19542.

HEROPT CEMBERY LYON SAFOR SARROW ARTON PRANCIAL COLORING o opake 1954 roza Utour ПЗ рисла произведена соответствующая завись FRAME TO AU Second Guila 31 16 2 Alexcey Bacucocour После регистрации брака присвоены фамилии: 1931 rona positioning Quickag Myxy Troug Fecol objects Capzaricki xene Troug Secols parou x-3, Koroc" Mecro personaum Kyzsballeran etc " Гражданка Zurebekag Deercanges Jon 2006 eena 193 ADDRA POINTER MODULEBEKAP CapañoBeron otracty OIL Kpachonouscreui  $12.1944$ p-u g. KOCTR20BKa BOCQUING BOCQUBUAGUARD 20 usery in becard gebruicor ЭЛ N: 190186 nelisbopecon reinbephone Заведующий Воро записей<br>06. гражданского состояния 20ga 18 mars 19542.

Свидетельство о браке 18 июля 1954 года бабушки и дедушки моего папы **до** и **после** реставрирования

Фотография бабушки (Чижевская Александра) и дедушки (Полубесов Алексей) моего папы до и после реставрирования

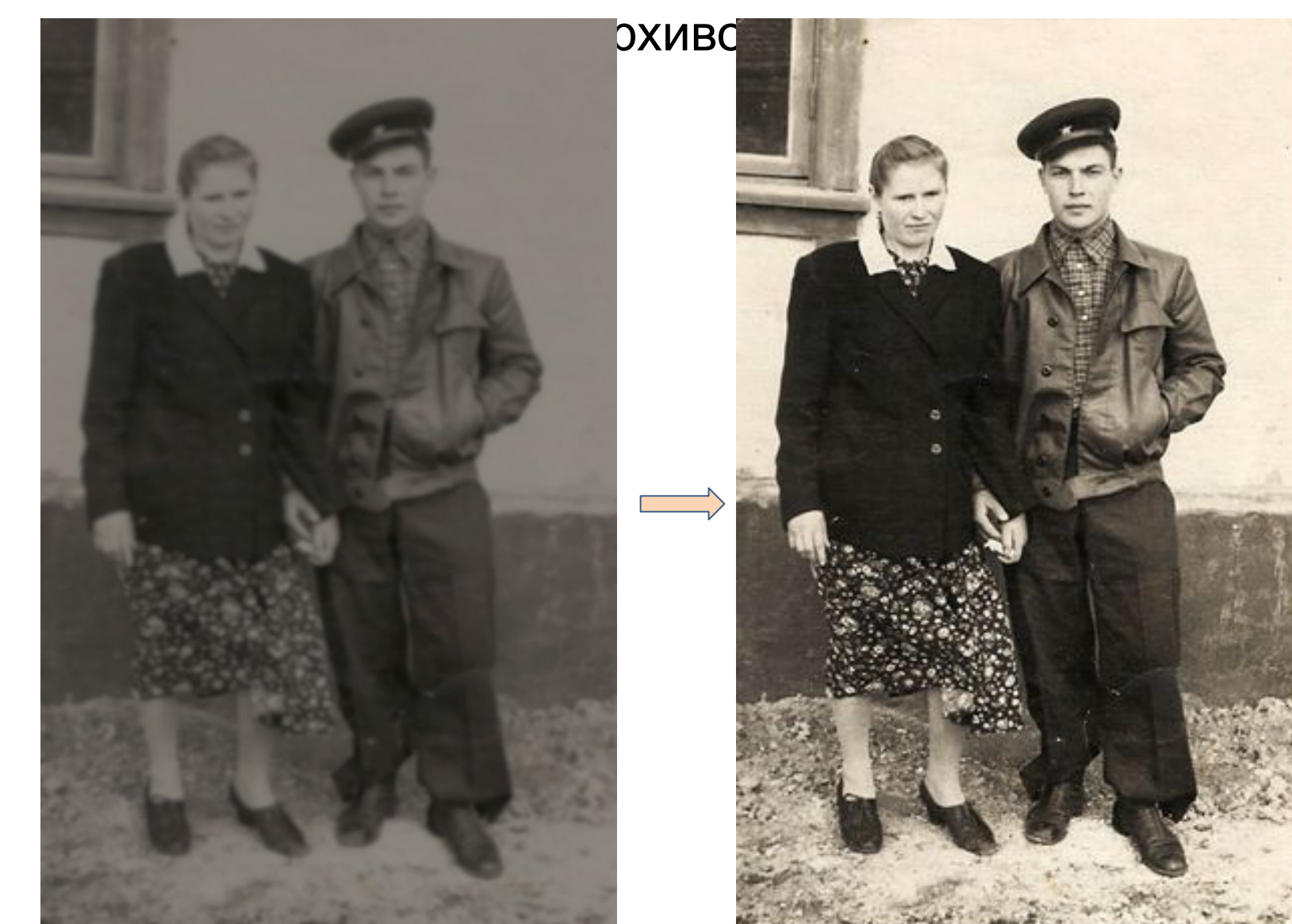

Также отреставрировали старые фотографии семейных

Другая проблема - некоторые фотографии были небольшого размера. Такие фотографии необходимо было не только реставрировать, но и масштабировать (увеличить).

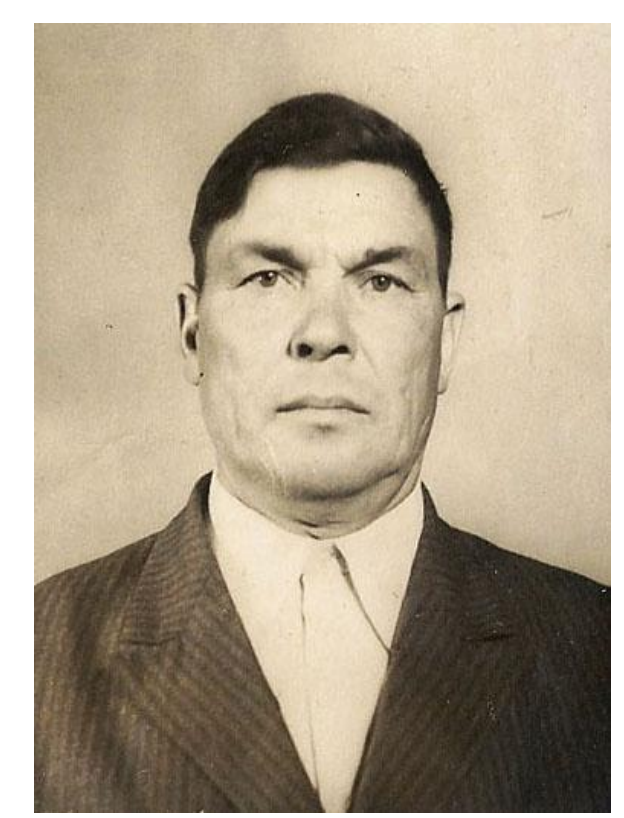

**Полубесов Алексей Васильевич**. Родился 23.03.1931 года в колхозе «Колос» Саргатского района Омской области в семье Полубесова Василия Кузьмича и Полубесовой (Грязновой) Лукерьи Алексеевны.

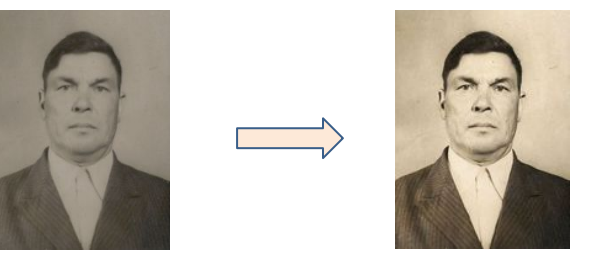

Поэтому в книге фрагмент с фотографией моего прадедушки, которая в оригинале имела размеры 3х4 см, выглядит так:

## Фотографии и текст внутри страниц мы разместили так, чтобы было меньше пустых мест. Так страницы книги выглядят

#### История 2.

Дмитрий Утяганов и Василий Смолкин, бежавшие с реки Пьянь Нижегородского уезда - вотчины боярина Морозова, после долгих скитаний очутились на берегу реки Черемшанки и залюбовались луговым привольем. Тут же, на берегу, все трое воткнули в песок кол, приговаривая: «Стой старый бес, дожидайся нас», а сами отправились осматривать степь на луговой стороне.

Проходили целую неделю. Степь оказалась незаселённой. Повидали реки, озера, но кроме места, где можно было бы жить в безопасности от слуг боярских, чем берег реки Черемшан, они не нашли.

Возвратились к месту, где переплывали реку и оставили метку. Кол стоял на прежнем месте. Беглые посчитали это добрым знаком и стали обустраиваться. Построили хижины, а. зимой отправились на родину в Нижегородской уезд (губерний тогда еще не было) и тайно. вывезли семьи.

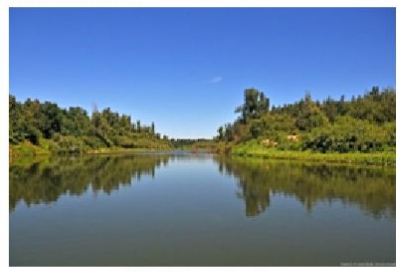

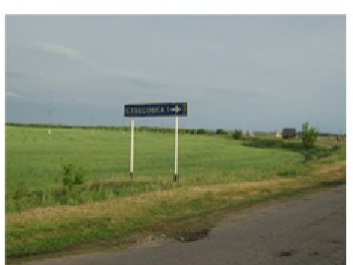

Река Черемшанка

Дорога к Старой Бесовке

**Стр. 4** 

А с той воткнутой в песок метки, прозванной «старым бесом», и пошло название села Старая Бесовка. Такизложил священник Филарет Березинский легенду о названии села, в котором он состоял в должности настоятеля храма (в 1870 - 1871 годах).

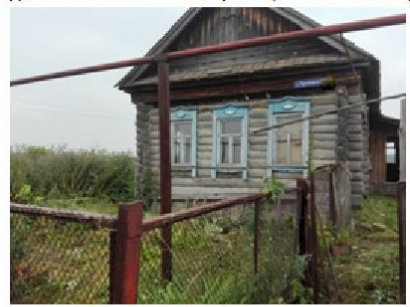

#### Дом в Старой Бесовке

В 1883 году село Старая Бесовка находилось в Самарской губернии Ставропольского уезда. В данное время село находится в Новомалыклинском районе (Среднесантимирское, сельское поселение). Дети крестьян, которые женились (выходили замуж) за жителей из других сёл называли Полубесовыми.

Конечно, официально это не подтверждено, но пегенды и слухи существуют.

Так как семьи были многодетными, а людям свойственно менять место жительства, то фамилия - Полубесовы, распространилась не только по России, но и по всей земле. Полубесовых можно встретить как в странах бывшего СССР, так и в Израиле, и в Гер-

мании, да и в других странах мира.

прия 2.<br>Есть ещё одна легенда. Давно-давно беглые крестьяне из мордвы Алексей Деркин. В ПОИВИТ рув четвертущие (это когда дом разделён на 4 части и каждая часть имеет свой вход). Когда я научилась ходить, папа брал меня на работу, где я требовала корочки хлеба, которые свисали с форм по бокам, и мне нравилось грызть их. А ещё и папа говорил, что я пряталась под разделочный стол и весь мел со стен спизывала. Представляю, как это выглядело !

Теперь жить в четвертушке стало тесно. Тем временем многие первоцелинники, не дожидаясь, когда им улучшат жилищные условия, сами стали делать земляные кирпичисаманы (смесь глины, соломы, конского навоза и земли с водой). Всё это месили, раскладывали в специальные деревянные формы, сушили и потом из них строили дома, используя вместо цемента - глину. Построенные дома обмазывали и белили.

Полубесовы так же стали строиться. Работая в совхозе, они строили дом, вели хозяйство, растили детей. Дом, который они построили, стоит и поныне и в нём живут люди. Летом в нём прохладно, а зимой земляные стены очень хорошо держат тепло.

23.09 1957 года Алексей Васильевич был награждён медалью «За освоение целинных земель»

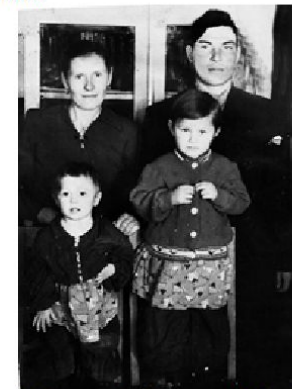

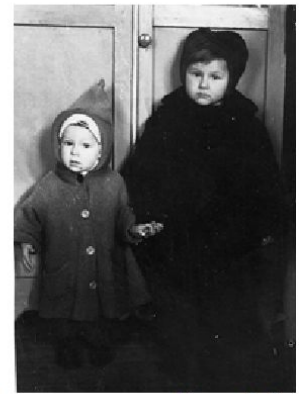

На фото – Полубесовы 1959 год Алексей, Александра іи дочери Надя и Люба.

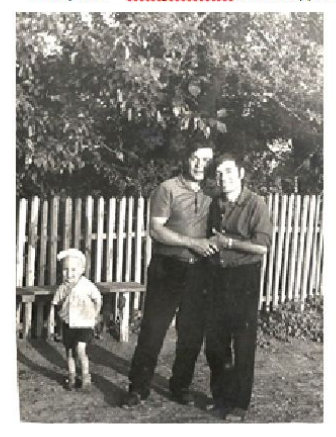

18.05 1967 года в семье родился долгожданный сын Николай.

1970 год. На фото - Коля Полубесов с папой и дядей Володей Янкус

**Стр. 14** 

Чтобы эффективно заполнить ширину страницы, в ней текстовым редактором **Microsoft Word** сформированы ячейки таблицы (выделены пунктиром), в которые помещены

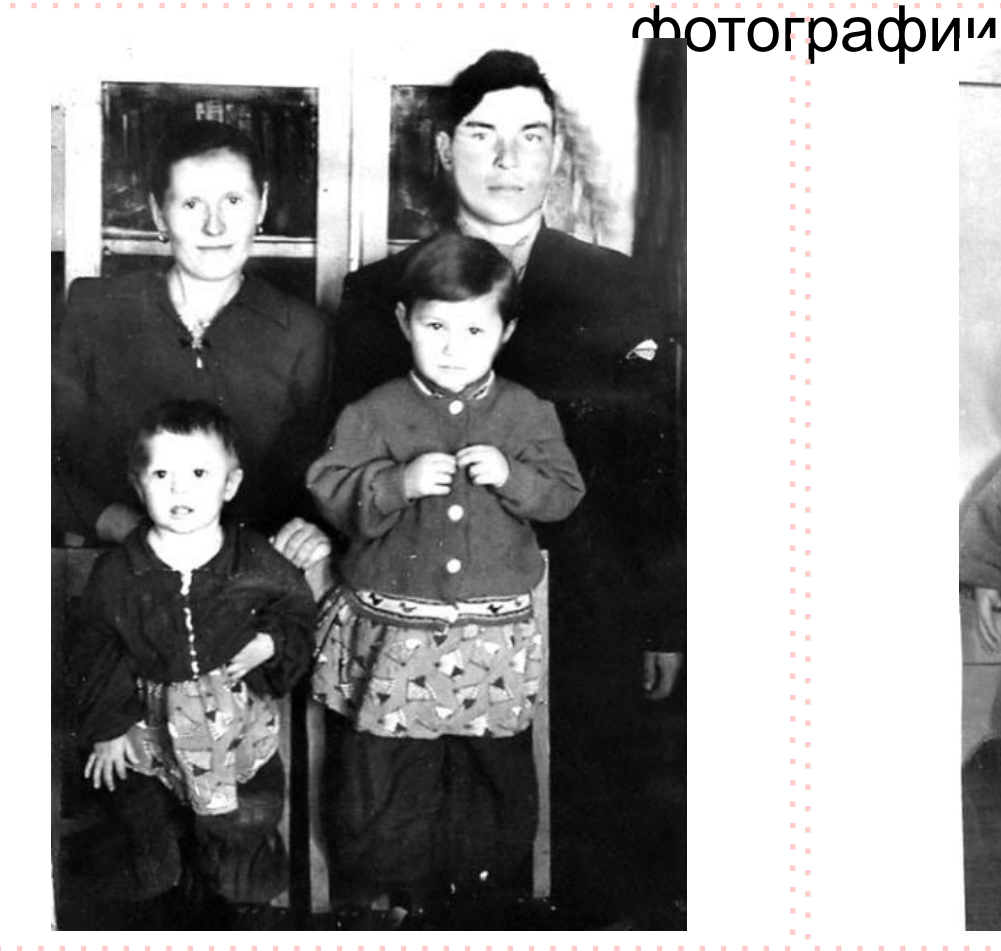

Мои прабабушка и прадед с моей бабушкой и её младшей сестрой.

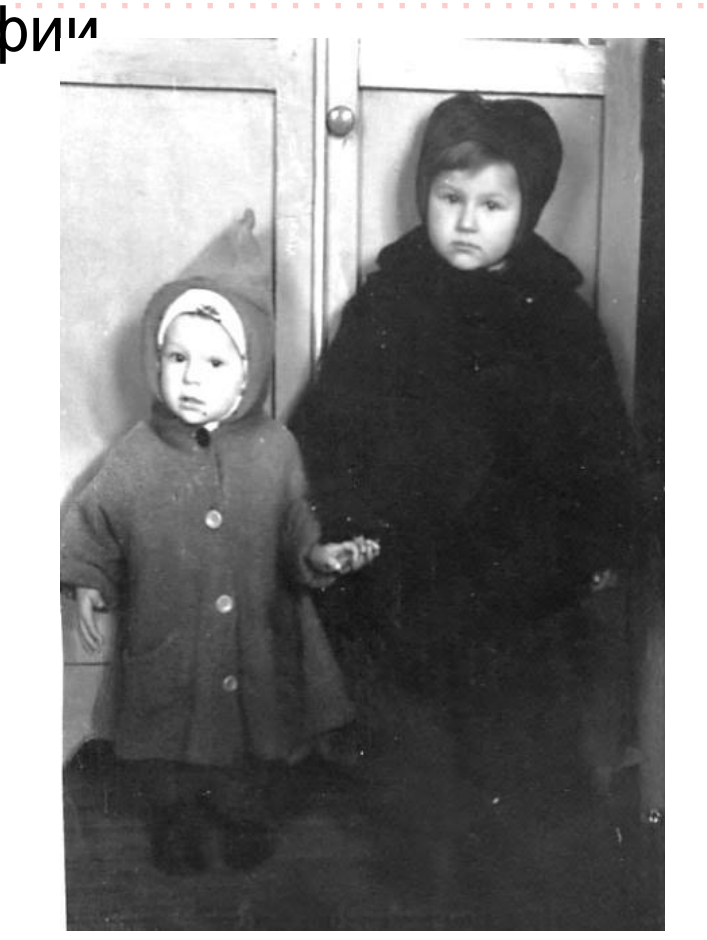

Моя бабушка Люба с младшей сестрой Надей. Фото 1957 года.

### **Вид страниц книги в уменьшенном формате**

<u>uniperati</u> www.andrat.com

Фотографии и текст внутри страниц размещен так, чтобы в них не было пустых мест.

Фотографии отредактирован ы, масштабирован ы и подписаны.

Текст книги напечатан на

**Samsung**

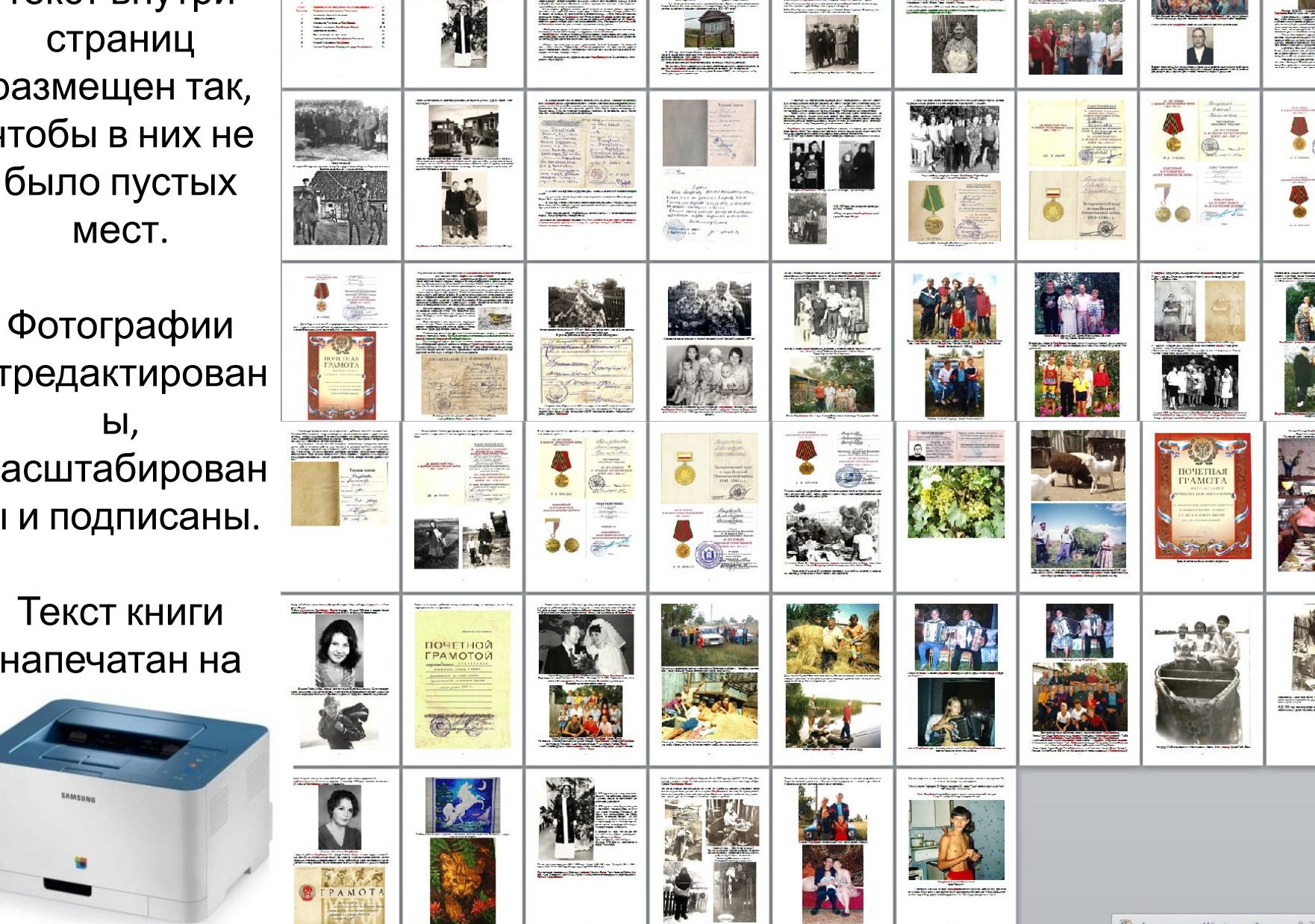

**The bigger company** 

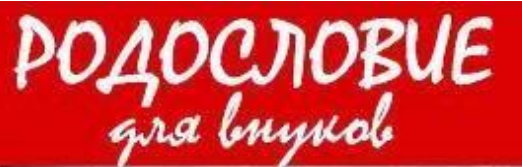

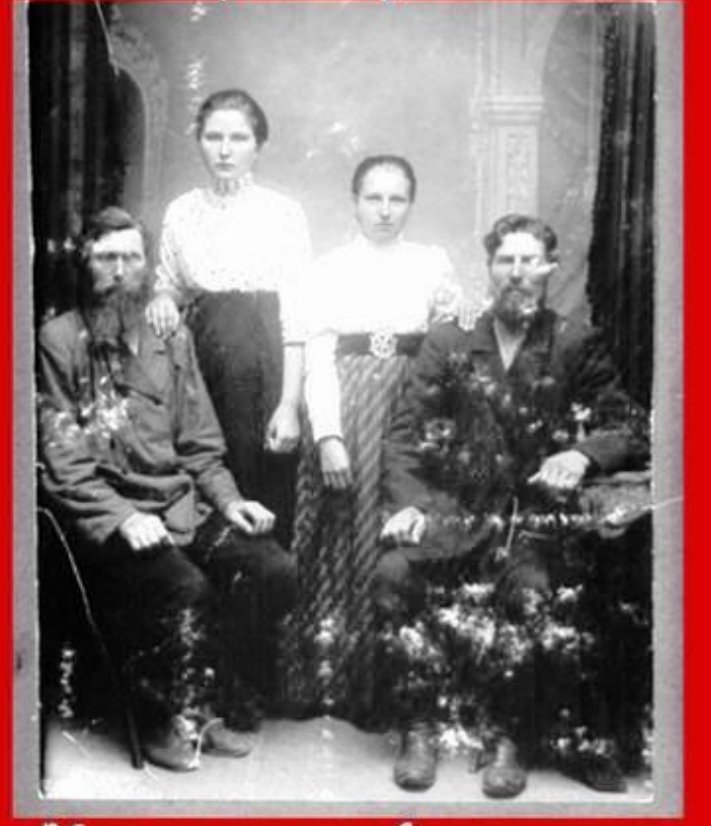

«Обращение и потомнам. Смотрите и знайте, omxyga ugem bam pog. Cregume u cmapamersno mpagarsuaime». M.U. Kyzneyob

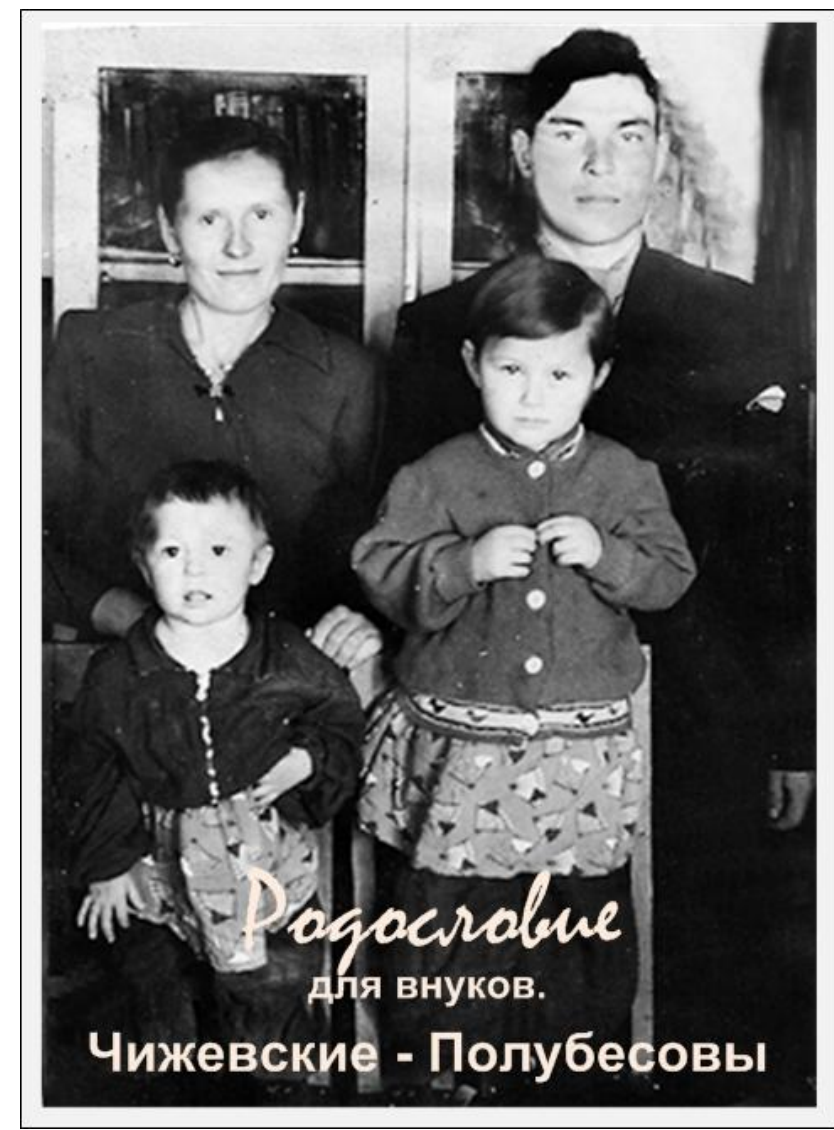

**Обложка книги**. Для неё мы выбрали фотографию с моей бабушкой и её родителями. В **название книги** добавили фамилии моих прабабушки и прадеда до того, как они поженились –

# В дальнейшем нам потребовались приборы **ламинатор** и **брошюратор.**

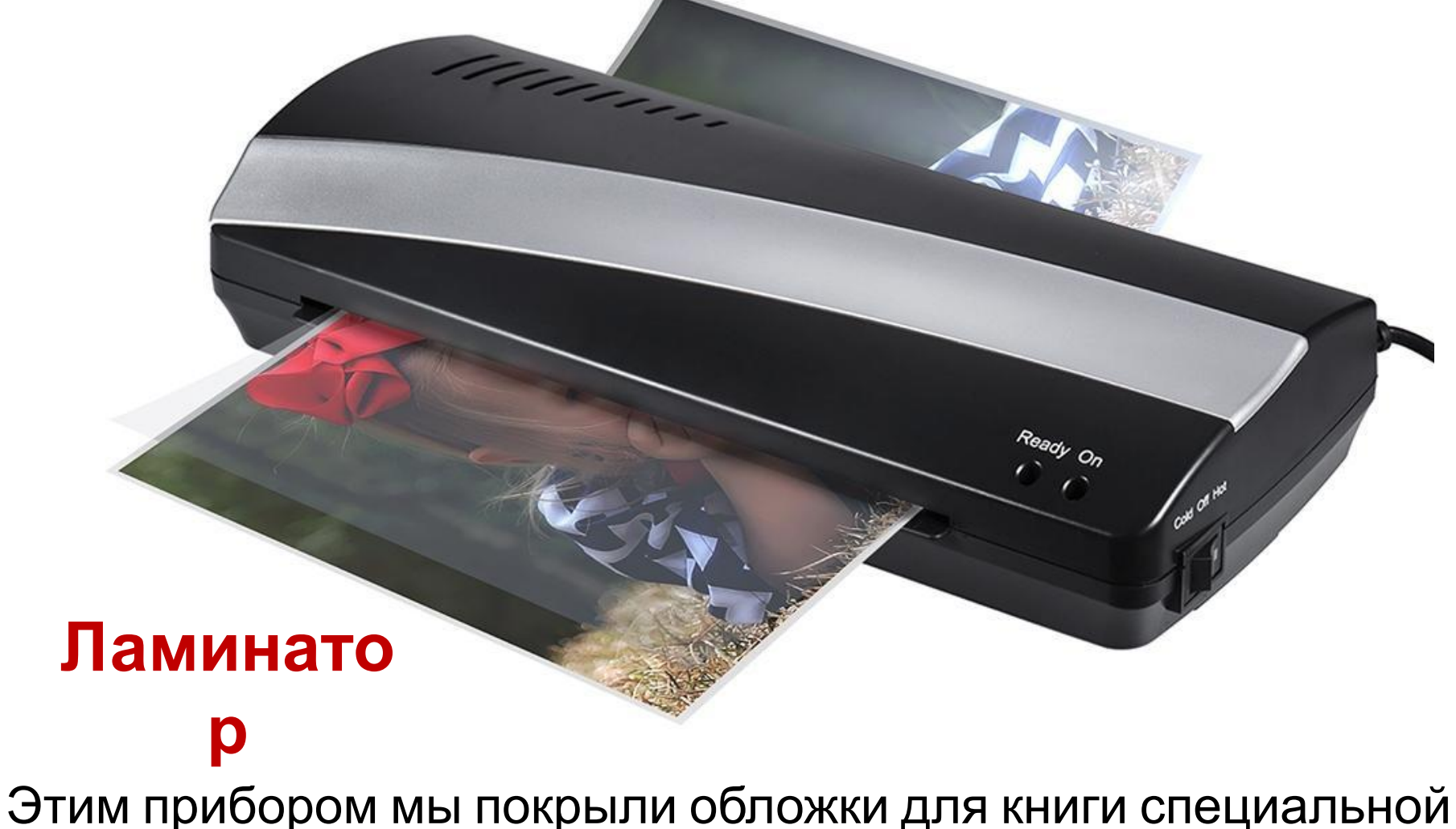

защитной плёнкой, чтобы они были прочными и защищенными.

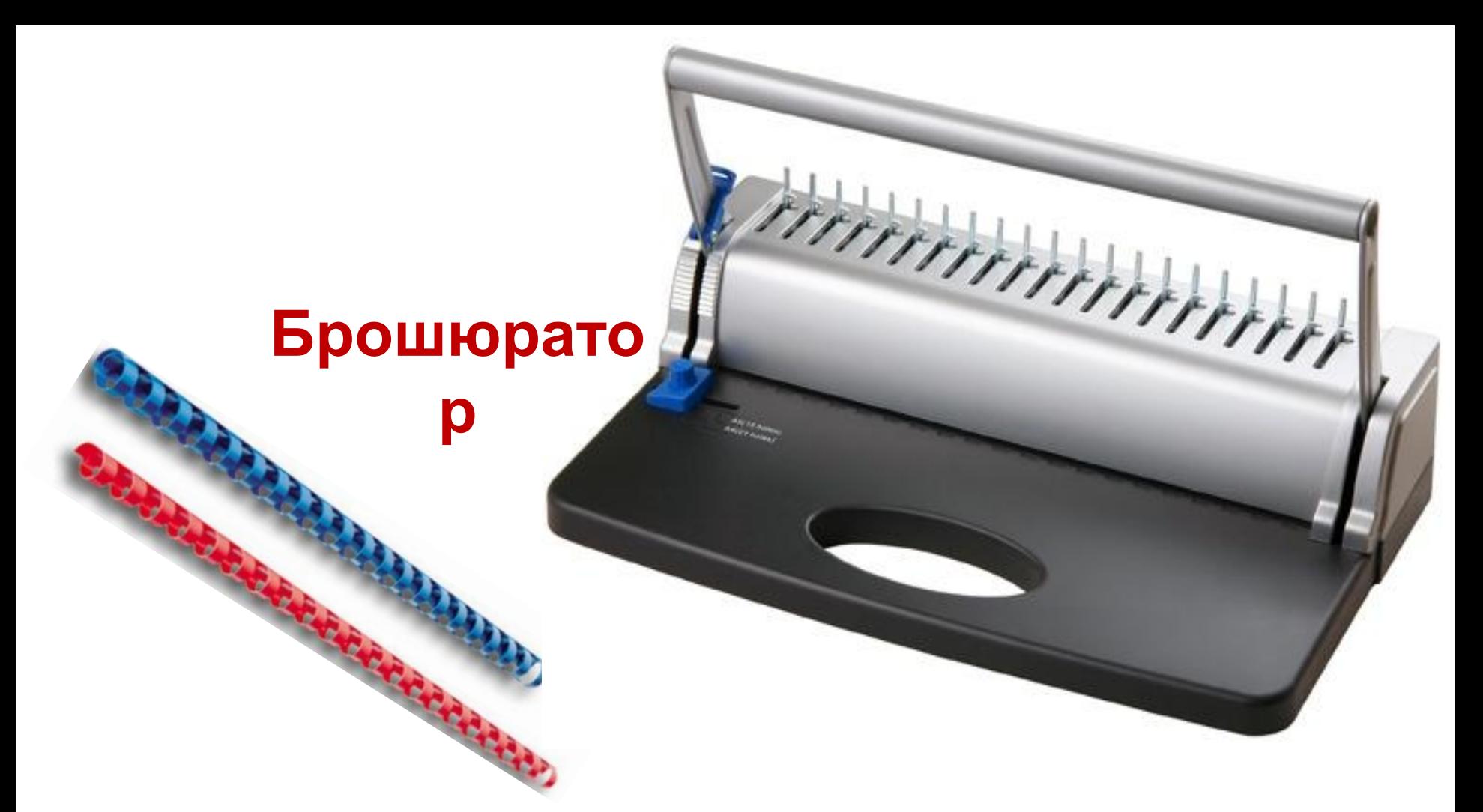

 Этим прибором мы создали специальные отверстия в напечатанных листах (перфорация), а затем объединили эти листы вместе с обложками специальной пластиковой пружинкой.

В типографии подобные устройства для переплёта более

## **В результате изготовленная книга приобрела следующий**

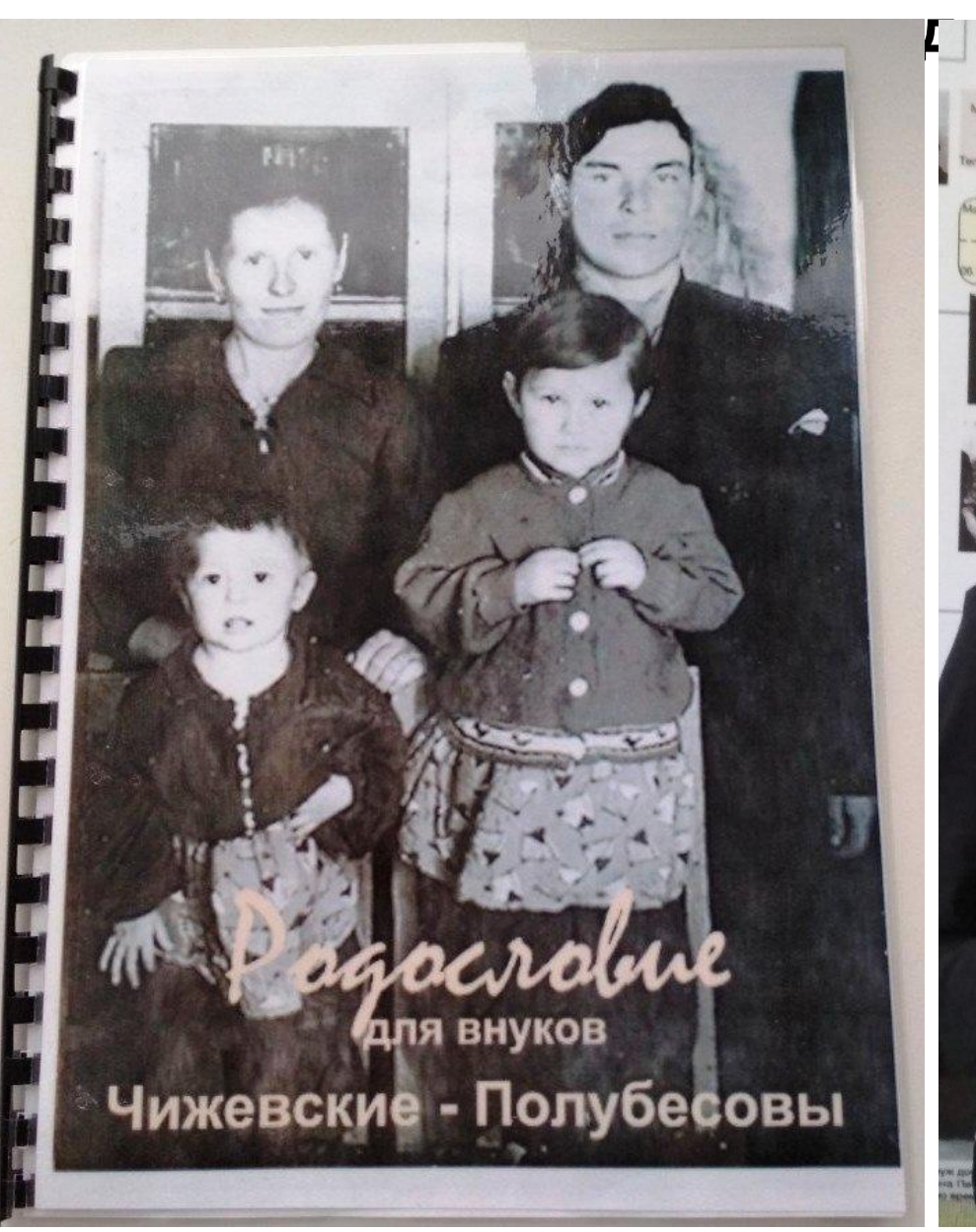

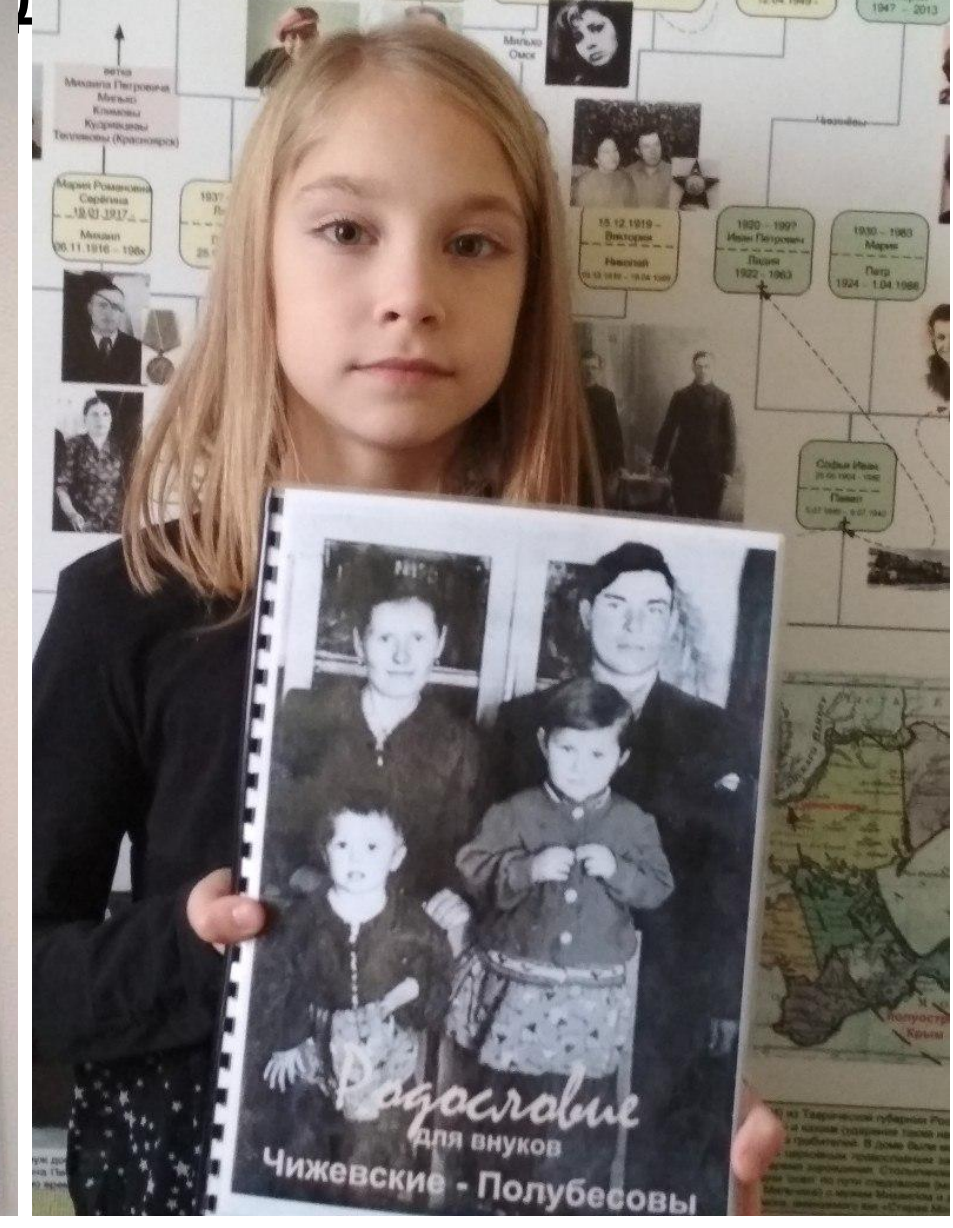

# **Заключение.**

### **Чему я научилась и что новое я узнала в процессе работы над**

#### **подарком.**

Я узнала родословную по линии моего папы за период с начала 20-го века. Я познакомилась с работой журналиста, историка, дизайнера, редактора.

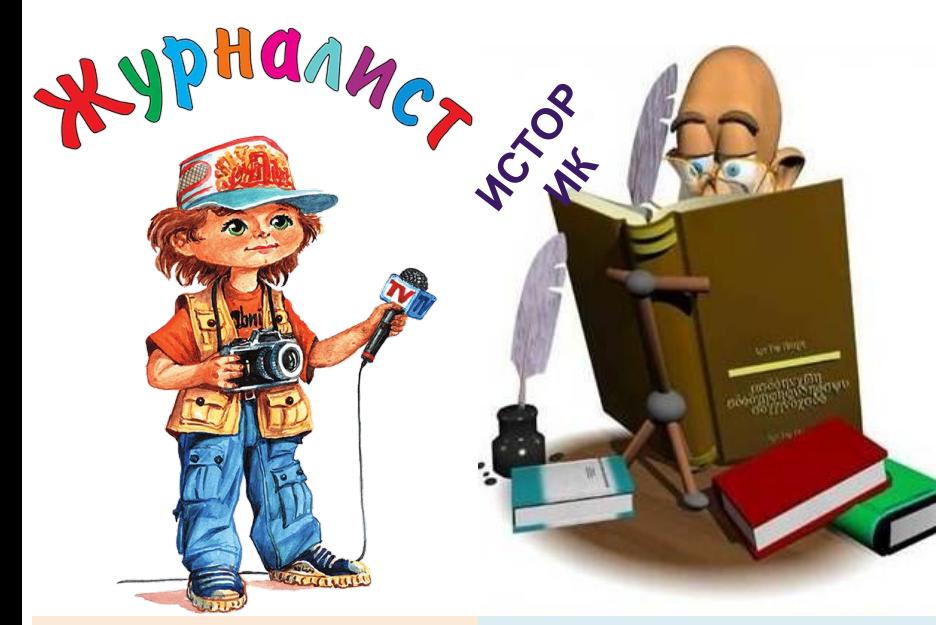

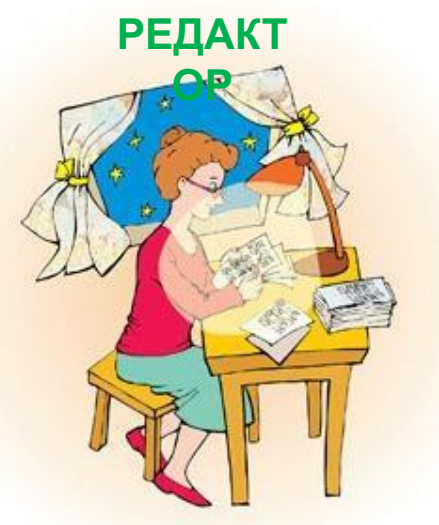

**ДИЗАЙН**

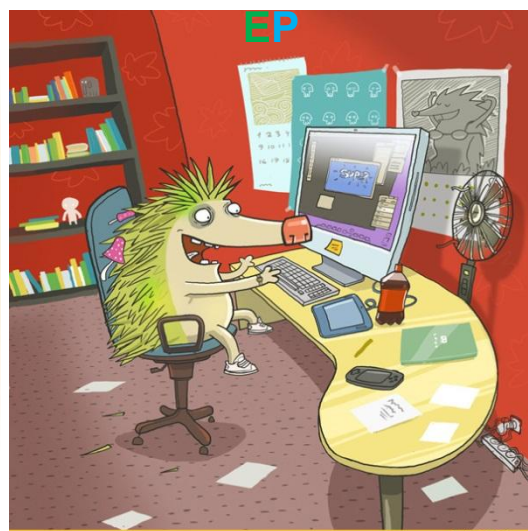

**Журналист** занимается сбором и обработкой актуальной информации для ее дальнейшей публикации.

**Историк** изучает прошлое, воссозда ет картину жизни государства, народов и отдельных людей в разные

**Редактор** проверяет и исправляет содержание текста в соответствии с требованиями жанра.

**Дизайнер** это художникоформитель, специалист, занимающийся внешним видом, оформлением чеголибо.

# **Заключение.**

**Чему я научилась и что новое я узнала в процессе работы.** 

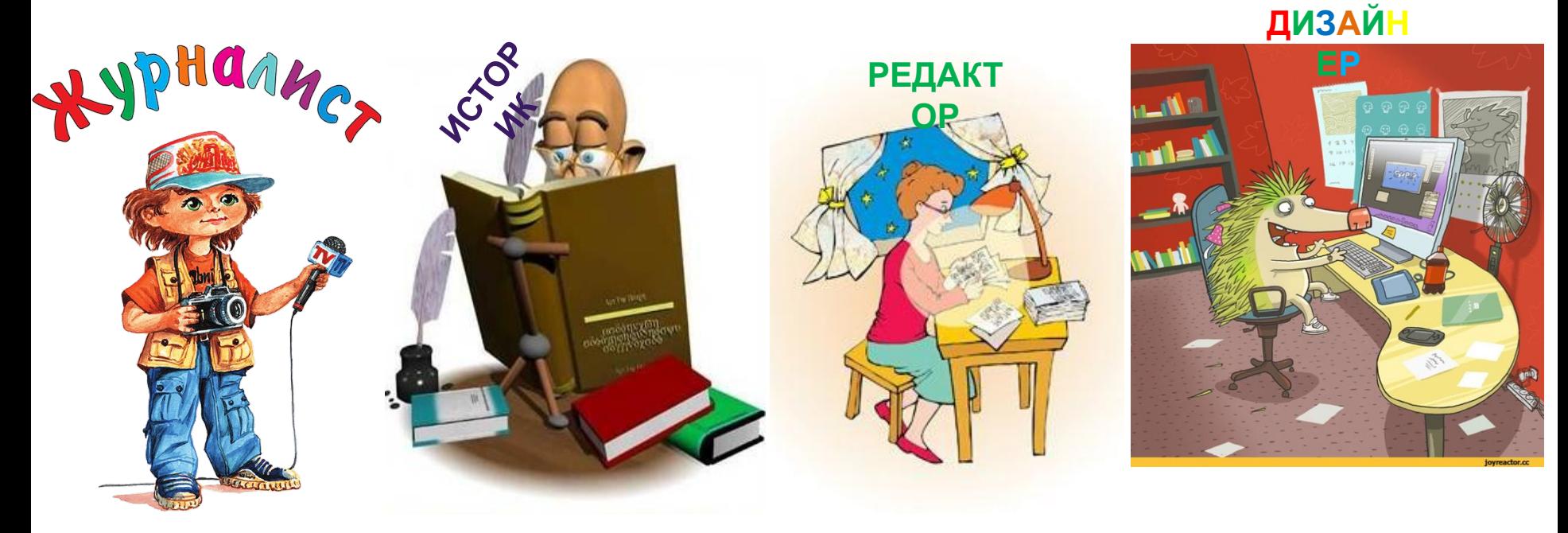

Я узнала новые программы **Microsoft Word** и **Диспетчер рисунков Microsoft office 2010**.Узнала, какие устройства нужны, чтобы напечатать книгу и собрать её в домашних

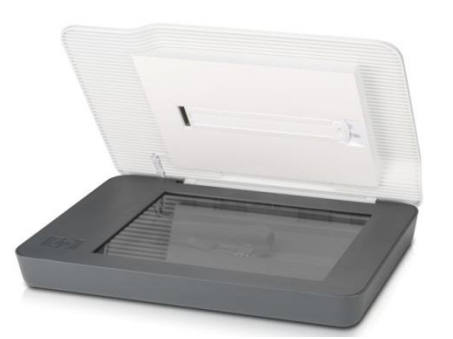

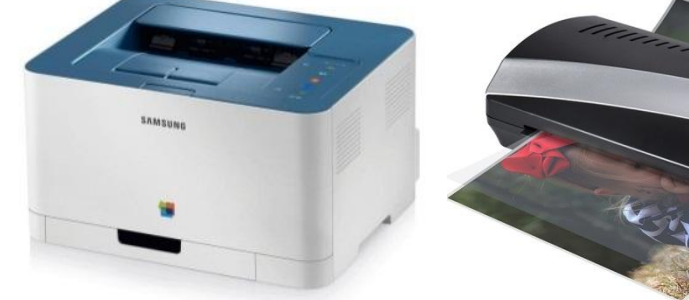

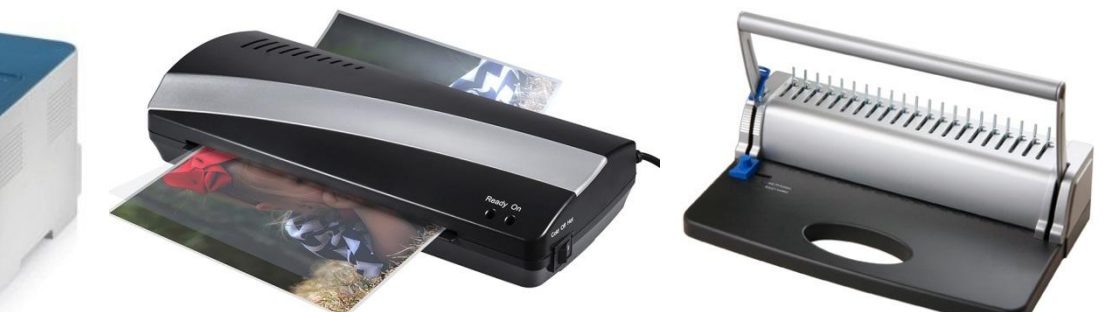

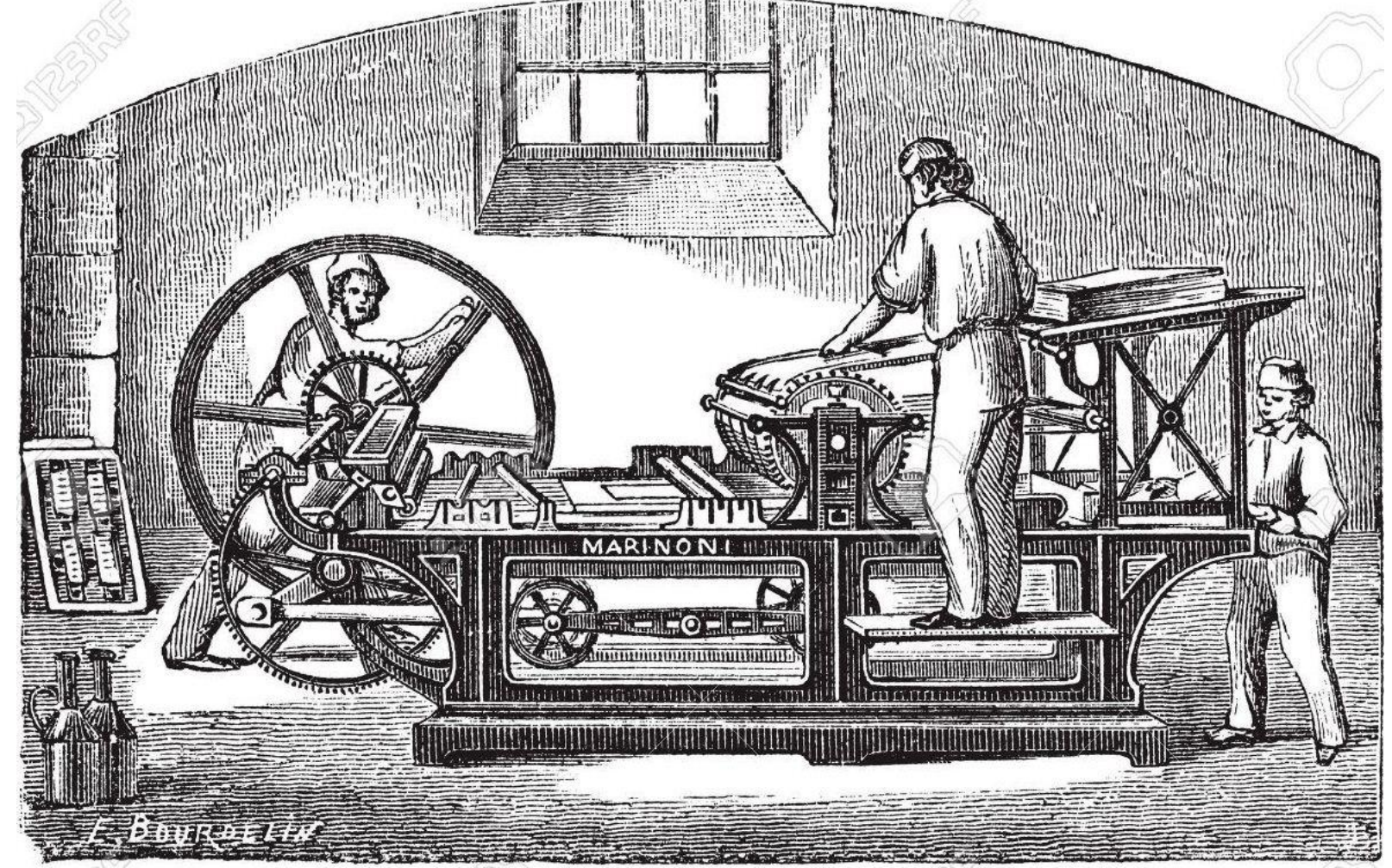

Книга – это сложная конструкция, в её создание вложен труд не только автора, но многих специалистов. Надо ценить и беречь книги.

# **Спасибо**

# **за внимание**